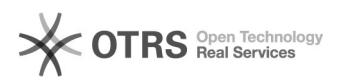

## Alteração/Cadastro de e-mail de contato

## 12/07/2023 17:35:06

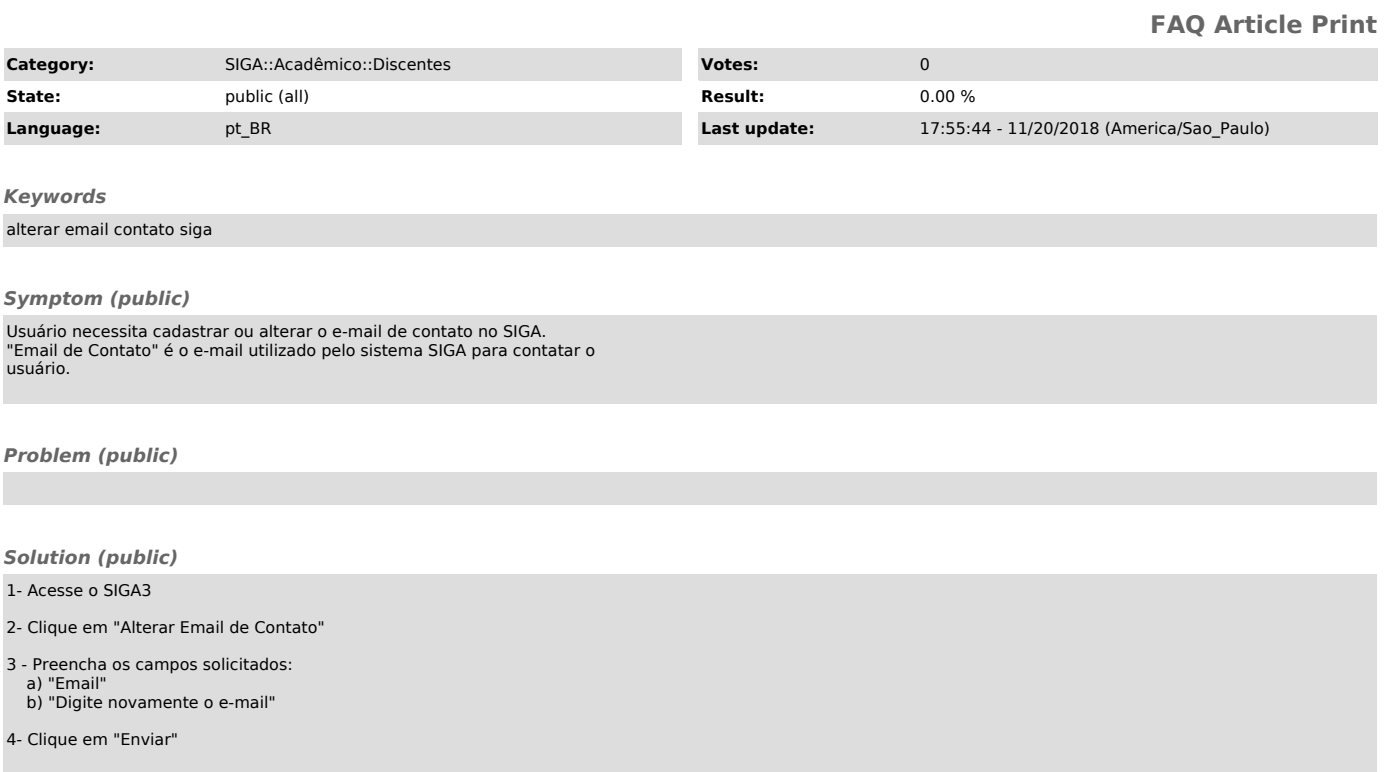